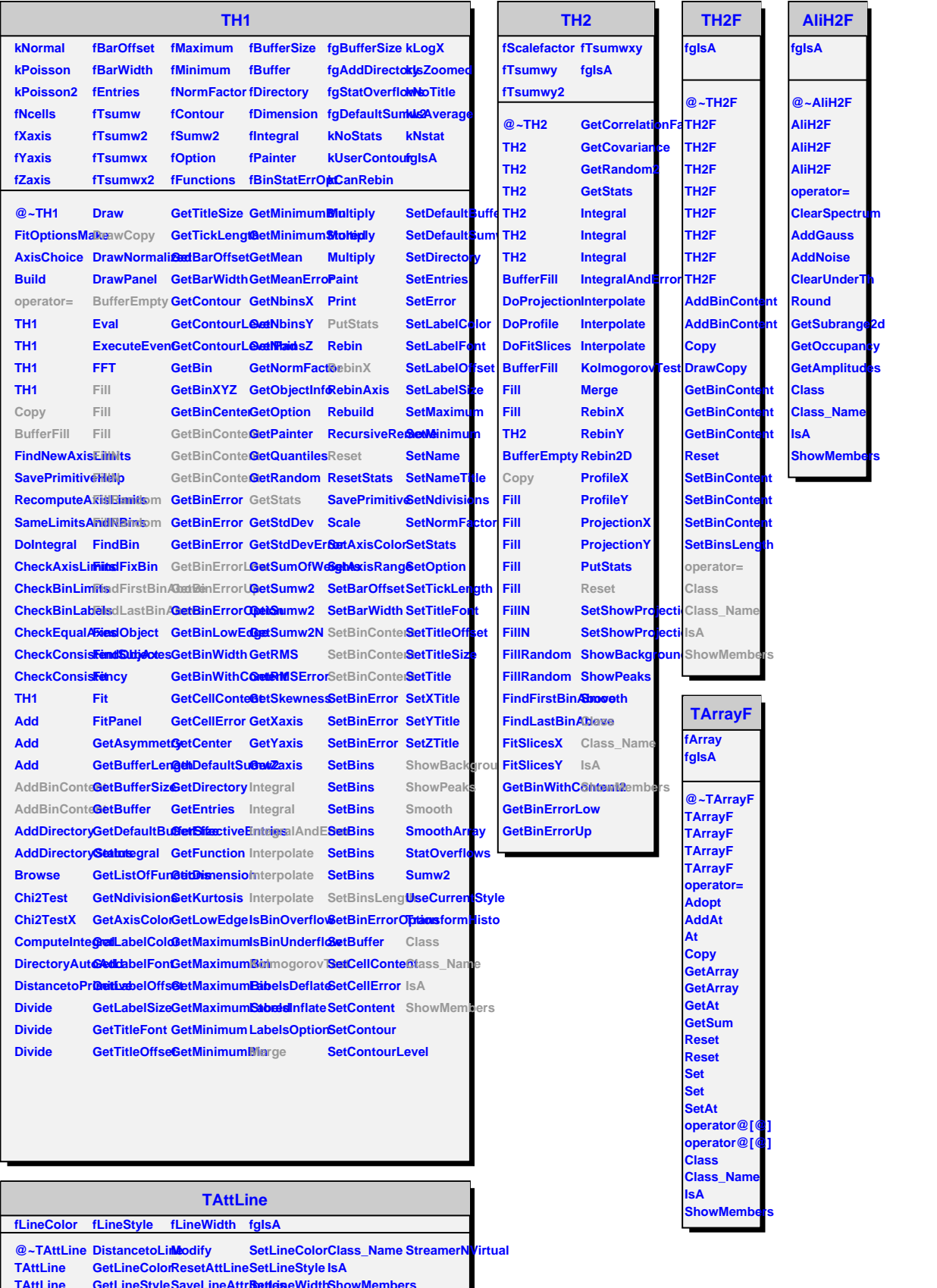

- 
- Copy GetLineWidtfSetLineAttribOtess **Streamer**